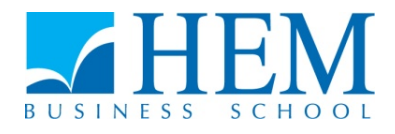

# **Concours d'accès en deuxième année Programme Grande Ecole Session de Septembre 2015 Epreuve d'Informatique Durée : 1H30**

**---------------------------------------------------------------------**

### **Partie I : QCM (10 points)**

Ce QCM comprend 10 questions à choix multiples, chaque question ayant 4 propositions de réponse dont une seulement est juste.

- 1 L'informatique est :
	- A- un ordinateur
	- B- la science du traitement des connaissances
	- C- la science du traitement rationnel de l'information
	- D- un ensemble d'ordinateurs
- 2 Dans le micro-ordinateur, le **traitement** de l'information est réalisé par :
	- A- Le microprocesseur
	- B- La mémoire RAM (Random Access Memory)
	- C- La mémoire ROM (Read Only Memory)
	- D- L'horloge
- 3- L'écriture binaire **1111 1111** correspond à :
	- A- La valeur 255
	- B- La valeur 245
	- C- La valeur 235
	- D- La valeur 225
- 4- Pour accéder à Internet, l'utilisateur doit utiliser les services d'un :
	- A- programmeur
	- B- électronicien
	- C- fournisseur d'accès
	- D- autres
- 5- Que signifie IP ?
	- A- Internet Protocol
	- B- Intranet Protocol
	- C- Inter-réseau Protocol
	- D- Interconnexion Protocol

#### 6- Pour générer du code VBA automatiquement, j'utilise :

- A- les tableaux croisés dynamiques
- B- l'Enregistreur des macros
- C- la barre d'outils « Mise en forme »
- D- la barre de formulaire

#### 7 - L'écriture **Range ("B1") = 200** permet de stocker la valeur 200

- A- dans la variable B1
- B- dans la cellule B1
- C- dans la cellule B1 de la feuille courante
- D- dans la cellule B1 de toutes les feuilles

#### 8 - Quelle sera **la valeur de cpt** à la fin de l'exécution de l'algorithme suivant ?

```
\text{cpt} \leftarrow 1
```
**Tant que** cpt < 5  $\text{cpt} \leftarrow \text{cpt} + 3$ 

**Fin Tant que** 

A- cpt =  $4$ B-  $\cot = 1$ C- cpt =  $7$ D- cpt =  $5$ 

9 - Quel est le couple de valeurs qui permet d'obtenir **une réduction de 20** ?

```
Si membre = "oui" Alors
     Si age >= 18 Alors
    réduction = 50
    Sinon
     réduction = 40
    Fin Si
Sinon
    Si age >= 18 Alors
      réduction = 30
    Sinon
    réduction = 20
    Fin Si
Fin Si
```
A- membre vaut **oui** et age vaut **10**, par exemple

B- membre vaut **non** et age vaut **18**, par exemple

C- membre vaut **non** et age vaut **17**, par exemple

D- membre vaut **non** et age vaut **10**, par exemple

10- La formule **=SI (A3> = 5;SI(A3 < =10;"OK";"Refus");"Refus")** affiche **OK** si le contenu de **A3 :** 

- A- est supérieur à 10
- B- est entre 5 et 10
- C- est inférieur à 10
- D- est supérieur à 5

## **Partie II :(10 points)**

Soit la feuille d'Excel suivante :

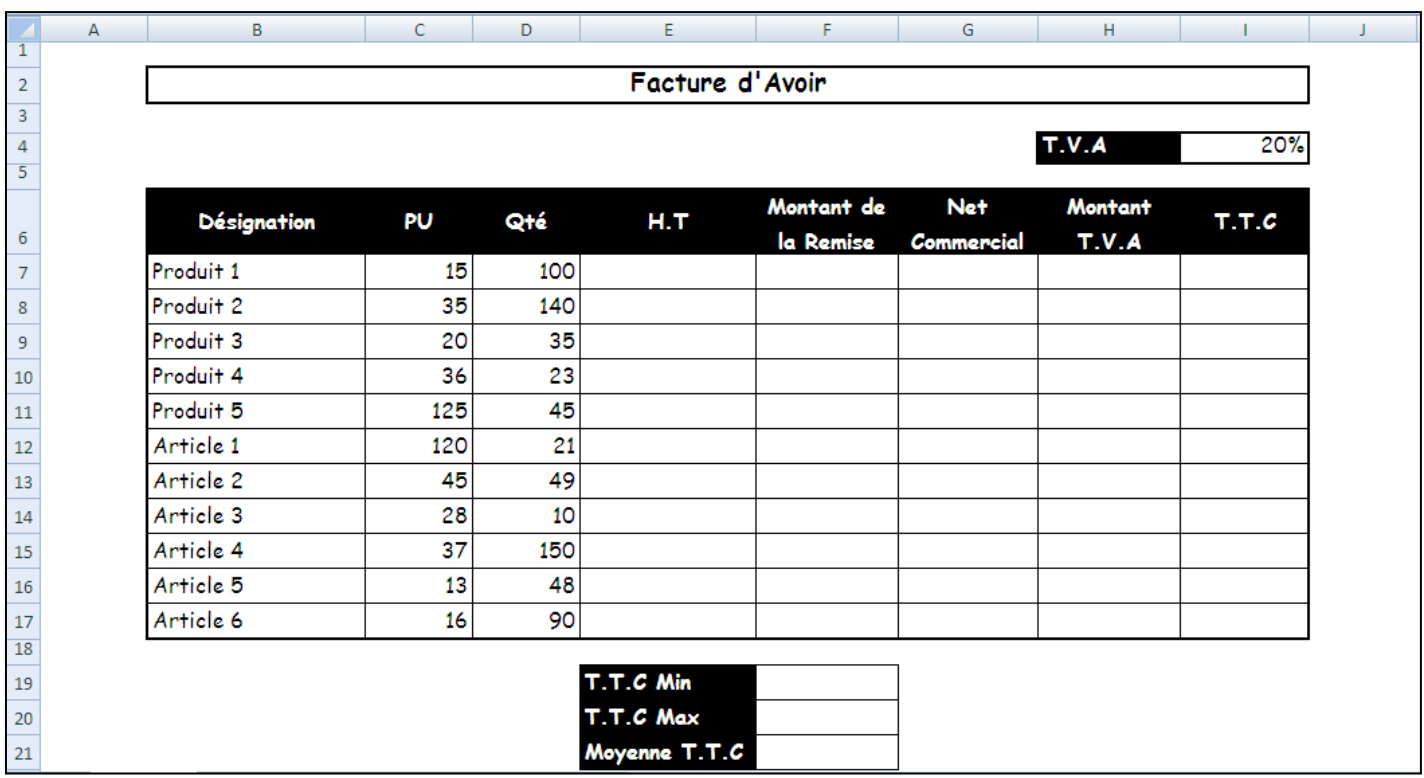

Sachant que :

 $-L$ e montant  $H.T : H.T = Ot$ **é x PU** 

- Le montant de la Remise : **Remise = H.T x Taux Remise**

Le taux de remise est appliqué selon le barème suivant :

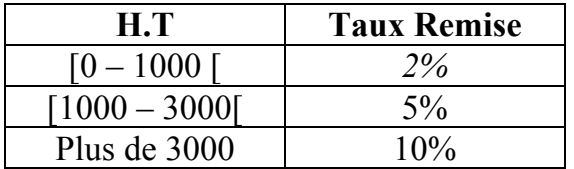

- 
- Le Net Commercial : **Net Commercial = Montant H.T Remise** - Le montant de la TVA : **TVA = Net Commercial x 20%**
- 
- Le montant T.T.C : **T.T.C = Net Commercial + TVA**

### **Travail à faire :**

- 1) Donner la formule adéquate pour calculer la cellule **E7**
- 2) Donner la formule adéquate pour calculer la cellule **F7**
- 3) Donner les formules adéquates pour calculer les cellules **G7, H7, I7**
- 4) Donner les formules adéquates pour calculer les cellules **F19, F20, F21**